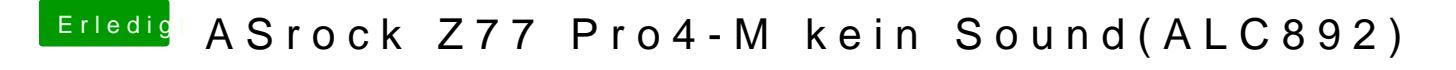

Beitrag von modzilla vom 2. November 2017, 23:20

Ja das wär auch ne Möglichkeit! Welche OSX Version nutzt n du?